## SAP ABAP table BOS\_SRVDEF {IS-ADEC-BOQ: Set Values}

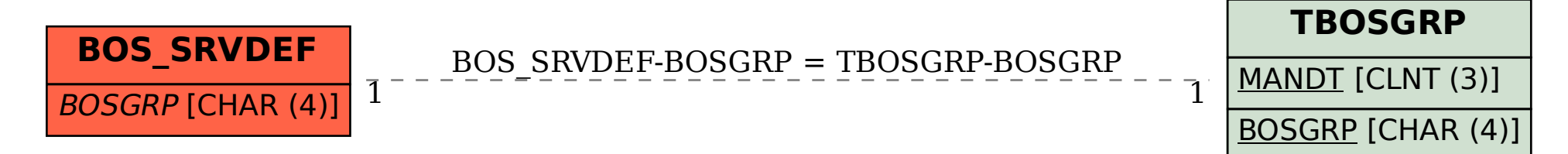